## Homework Solutions – Due Tues. 02/19/2018

1. a. (4pts) Using Newton's method, explain why the sequence

$$
x_n = \frac{1}{2}x_{n-1} + \frac{A}{2x_{n-1}}, \ n \ge 1, \ x_0 > 0,
$$

converges to  $\sqrt{A}$ .

## Solution:

**Solution:**<br>
a. The function  $f(x) = x^2 - A$  has a unique root  $x = \sqrt{a^2 - A}$ A for  $x > 0$ . Furthermore, this function is monotonically increasing and concave upward for  $x > 0$ . The derivative of  $f(x)$  is  $f'(x) = 2x$ , which is monotonically increasing for  $x > 0$ . Newton's method for this function satisfies:

$$
x_n = x_{n-1} - \frac{x_{n-1}^2 - A}{2x_{n-1}} = \frac{1}{2}x_{n-1} + \frac{A}{2x_{n-1}}.
$$

Since this function has a simple root crossing and  $f'(x) = 2x > 0$  for  $x > 0$ , it is easy to see that any choice of  $x_0 \in (0, \sqrt{A})$  produces an  $x_1 > \sqrt{A}$  (following the tangent line from  $x_0$  to that any choice of  $x_0 \in (0, \sqrt{A})$  produces an  $x_1 > \sqrt{A}$  (following the tangent line from  $x_0$  to the intersection of the x-axis). For any  $x_n > \sqrt{A}$ , the tangent line from  $x_n$  falls short of  $\sqrt{A}$ , the intersection of the x-axis). For any  $x_n > \sqrt{A}$ , the tangent line from  $x_n$  rails short of  $\sqrt{\sqrt{A}}$  when it crosses the x-axis. It follows that the Newton sequence approaches  $\sqrt{A}$ , as  $n \to \infty$ .

b. (3pts) Below we provide a MatLab code for this Newton's method, which allows finding the square root of any number A and includes inputs for  $A$ ,  $x_0$ , tolerance, and maximum number of iterations.

```
1 function x = newtonhw1(A, x0, tol, Nmax)2 %NEWTON'S METHOD: Enter f(x), f'(x), x0, tol, Nmax
3 f = \theta(x) x. 2-A;
4 fp = (0)(x) 2 * x;
5 y = f(x0);6 x = x0 - f(x0)/fp(x0);
7 i = 1;8 fprintf('n = %d, xn = %10.8f \n', i, x)
9 while (abs(x - x0) \geq tol)10 X0 = X;
11 x = x0 - f(x0)/fp(x0);12 i = i + 1;13 fprintf('n = %d, xn = %10.8f \n', i, x)
14 if (i \ge Nmax)15 fprintf('Fail after %d iterations\n',Nmax);
16 break
17 end
18 end
19 end
```
With a tolerance of  $10^{-10}$ , this sequence converges to:

$$
\sqrt{7} = 2.645751311064591
$$

c. (3pts) We demonstrate two methods for estimating  $\alpha$  and L for the Cauchy sequence:

$$
\frac{|x_{n+1} - x_n|}{|x_n - x_{n-1}|^{\alpha}} \approx L.
$$

In the first case, we make the assumption that Newton's method is converging quadratically, so  $\alpha = 2$ . We create our Cauchy sequence and find that that for the higher iterates with the quadratic convergence, the ratio is  $L \approx 0.189$ . (Specifically, the ratios when  $x_0 = 7$  and  $tol = 1e - 12$ , are 0.125, 0.174, 0.188, 0.189, and 0.189.)

Alternately, we take the logarithms of  $|x_{n+1} - x_n|$  for  $n = 1, ..., 6$ , find the best fitting line through  $X = \ln(|x_{n+1} - x_n|)$  and  $Y = \ln(|x_{n+2} - x_{n+1}|)$ . The result is  $\alpha = 1.97858$  and  $L = 0.1596$ , which are close to the values assuming  $\alpha = 2$ , and noting that the best fit includes an average of the early values, where  $L$  is lower. (See the MatLab script below.)

```
1 % Modify the Newton program above replacing the fprintf
2 % commands with vector, z, storing the iterates
3
4 z = newtonhw1c(7, 7, 1e-12, 20);
5 k = length(z);6
7 % If alpha = 2, theny = abs(z(3:k-1)-z(2:k-2));9 x = abs(z(2:k-2)-z(1:k-3));10 L = y \cdot /x \cdot \hat{2}11
12 % Alternately, use ln(y) = ln(L) + alpha * ln(x)13 Y = log(y); X = log(x);
14 c = polyfit(X, Y, 1)15 exp(c(2))
16 loglog(x,y,'bo-');grid;
17 print -depsc hw1_conv_gr.eps % Create EPS file (Figure)
```
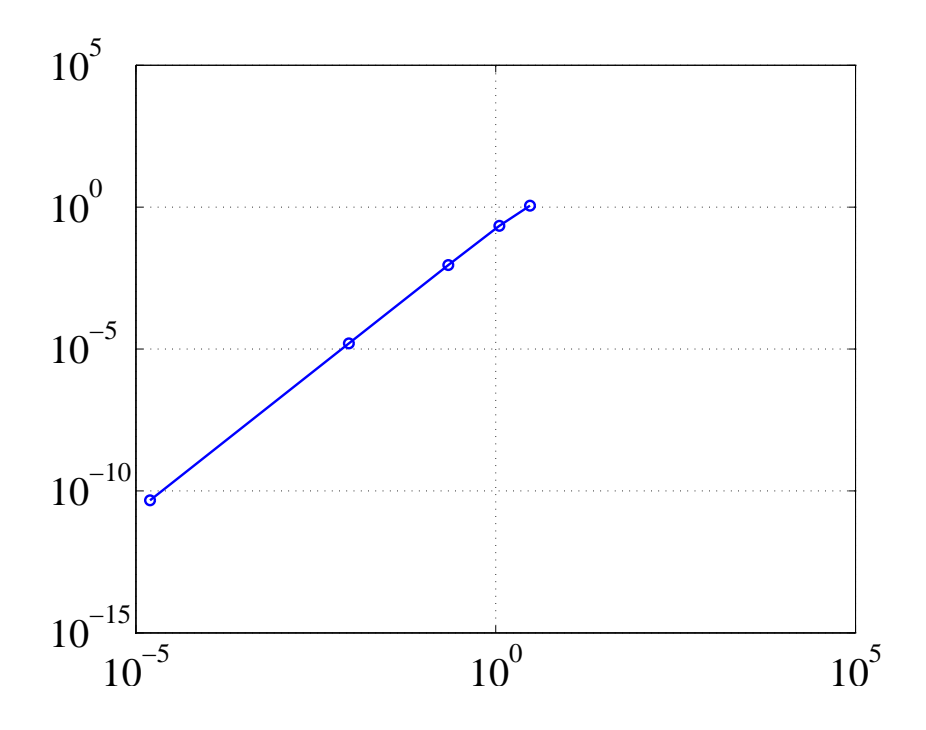

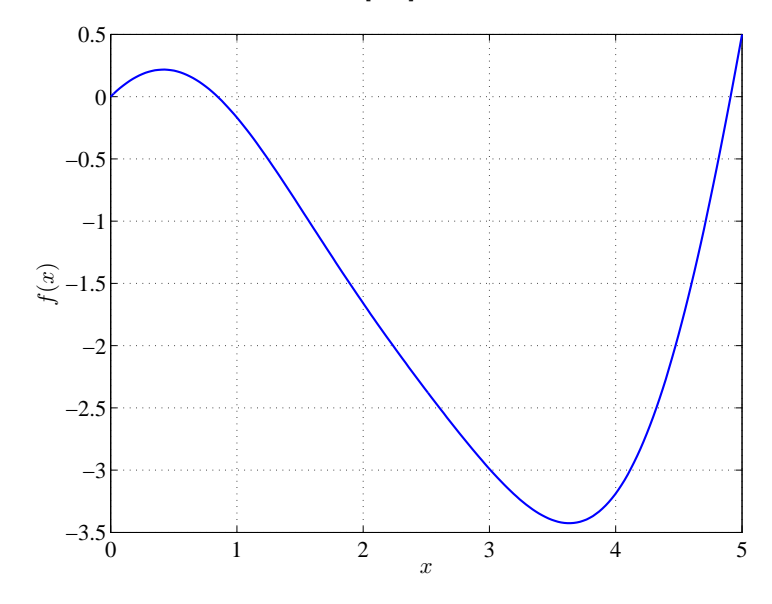

2. a. (5pts) The graph below on the interval [0,5] shows there are 3 roots.

There is the obvious root,  $x = 0$ . Beginning with  $x_0 = 1$ , Newton's method readily finds a second root at  $x_1* = 0.84644635486$ . Similarly with  $x_0 = 5$ , Newton's method readily finds a third root at  $x_{2}$ ∗ = 4.9095343914. In each case, the program below was run to a tolerance of  $1e - 10.$ 

```
1 function x = newtonhw2a(x0, tol, Nmax)2 %NEWTON'S METHOD: Enter f(x), f'(x), x0, tol, Nmax
3 f = \theta(x) x \cdot x \cos(x) - (\sin(x)) \cdot ^2;4 fp = \theta(x) \cos(x) - 2 \cdot \cos(x) \cdot \sin(x) - x \cdot \sin(x);5 y = f(x0);
6 x = x0 - f(x0)/fp(x0);
7 i = 1;8 fprintf('n = %d, xn = %10.8f \n', i, x)
9 while (abs(x - x0) \geq tol)10 \qquad \qquad x0 = x;11 x = x0 - f(x0)/fp(x0);
12 i = i + 1;13 fprintf('n = %d, xn = %10.8f \ln', i, x)
14 if (i \ge Nmax)15 fprintf('Fail after %d iterations\n',Nmax);
16 break
17 end
18 end
19 end
```
b. (6pts) The following program is designed to find the rate of converge near any of the 3 zeroes of

$$
f(x) = x\cos(x) - \sin^2(x),
$$

where convergence is computed by finding the linear least squares fit to

ln  $|x_{n+1}-x_*| \sim \alpha \ln|x_n-x_*| + \ln \lambda$ .

```
1 function xn = newtonhw2b2(x0, tol, Nmax)2 %NEWTON'S METHOD: Enter f(x), f'(x), x0, tol, Nmax
3 f = \theta(x) x \cdot x \cos(x) - (\sin(x)) \cdot 2;4 fp = \theta(x) cos(x)-2.*cos(x).*sin(x)-x.*sin(x);
5 \t i = 1;6 xn = [x0];7 x = x0 - f(x0)/fp(x0);
8 xn = [xn, x];9 while (abs(x - x0) \geq tol)10 X0 = X;11 x = x0 - f(x0)/fp(x0);
12 xn = [xn, x];13 i = i + 1;14 if (i \ge Nmax)15 fprintf('Fail after %d iterations\n',Nmax);
16 break
17 end
18 end
19 \qquad \qquad xs = x;
20 nn = length(xn);
21 for n=3:nn
22 Y(n) = \log(\text{abs}(xn(n-1)-xs));
23 X(n) = \log(\text{abs}(xn(n-2)-xs));
24 end
25 plot (X,Y, 'bo')
26 hold on;
27 grid;
28 pf = polyfit(X, Y, 1)29 xx=linspace(-20,0,100);
30 plot(xx, pf(1, 1). * xx + pf(1, 2), 'r-')31 % Set up fonts and labels for the Graph
32 fontlabs = 'Times New Roman';
33 xlabel('\frac{\pi}{x}{n}-x_{n-1}|$','FontSize',16,'FontName',fontlabs,...
34 'interpreter','latex');
35 ylabel('\{\ln | x_{n+1}-x_{n}| \', 'FontSize',16, 'FontName', fontlabs,...
36 'interpreter','latex');
37 set(gca,'FontSize',16);
38
39 print -depsc hw2 conv gr0.eps
40 end
```
For the root,  $x_* = 0$  and starting with  $x_0 = 0.3$ , the program gives a convergence rate  $\alpha = 2.0045$  with  $\lambda = e^{0.045822} \approx 1.04689$  (which is high because the original change of sign of the iterations). The value of  $\lambda$  is not important (though it is usually  $\lt 1$ ), but  $\alpha \approx 2$  shows the quadratic convergence that we expect of Newton's method. The graph is shown below:

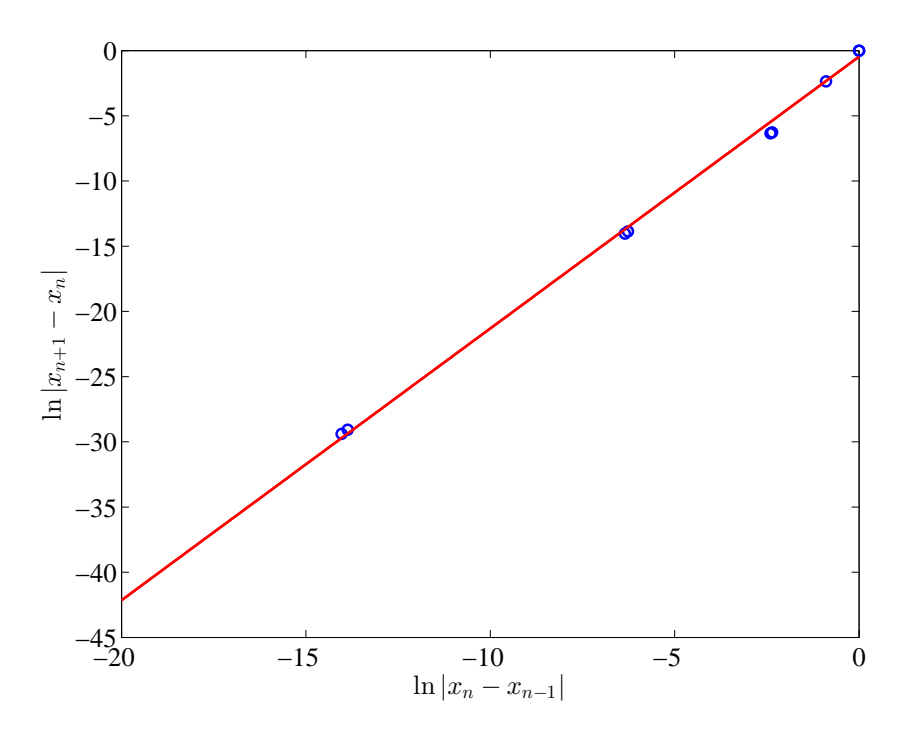

For the root,  $x_* = 0.846446354857407$  and starting with  $x_0 = 1.2$ , the program gives a convergence rate  $\alpha = 1.9833$  with  $\lambda = e^{-0.268076} \approx 0.76485$ . The value of  $\lambda$  is not important (though it is usually  $\langle 1 \rangle$ , but  $\alpha \approx 2$  shows the quadratic convergence that we expect of Newton's method. The graph is shown below:

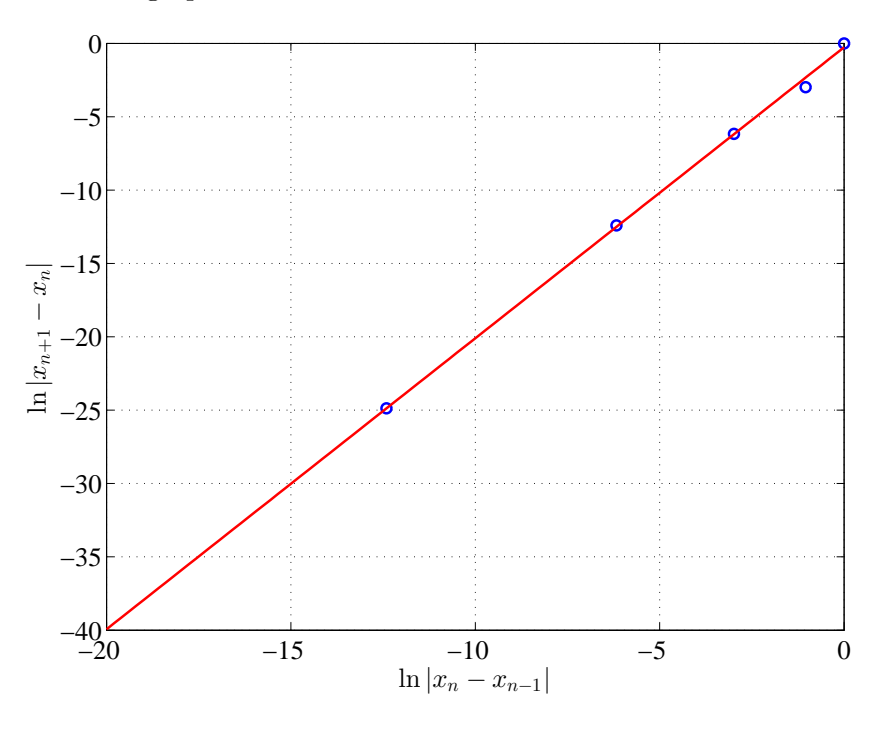

For the root,  $x_* = 4.909534391393061$  and starting with  $x_0 = 5$ , the program gives a convergence rate  $\alpha = 2.0842$  with  $\lambda = e^{-0.268076} \approx 0.63205$ . The value of  $\lambda$  is not important

(though it is usually  $\langle 1 \rangle$ , but  $\alpha \approx 2$  shows the quadratic convergence that we expect of Newton's method. The graph is shown below:

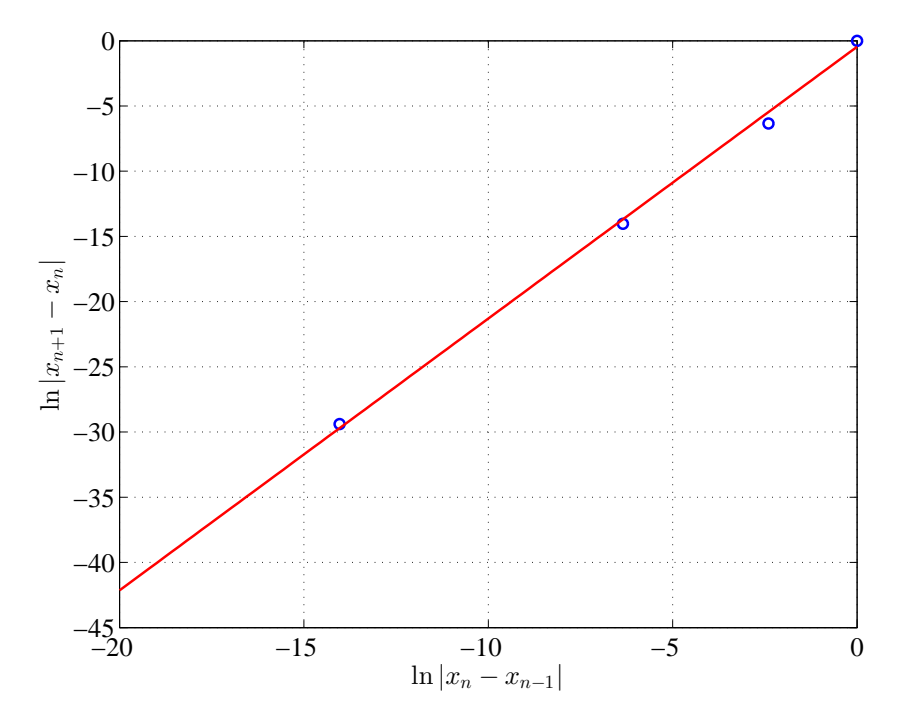

Considering this last case, if we start at say  $x_0 = 4.5$ , 5, or 6, we obtain  $\alpha = 2.084$ , 2.084, and 2.039, which is consistent with the quadratic convergence we expect from Newton's method. (The value of  $\lambda$  changes a fair amount.) The graph below shows all 3 starting conditions  $x_0 = 4.5, 5, 6$  with the obvious same slopes.

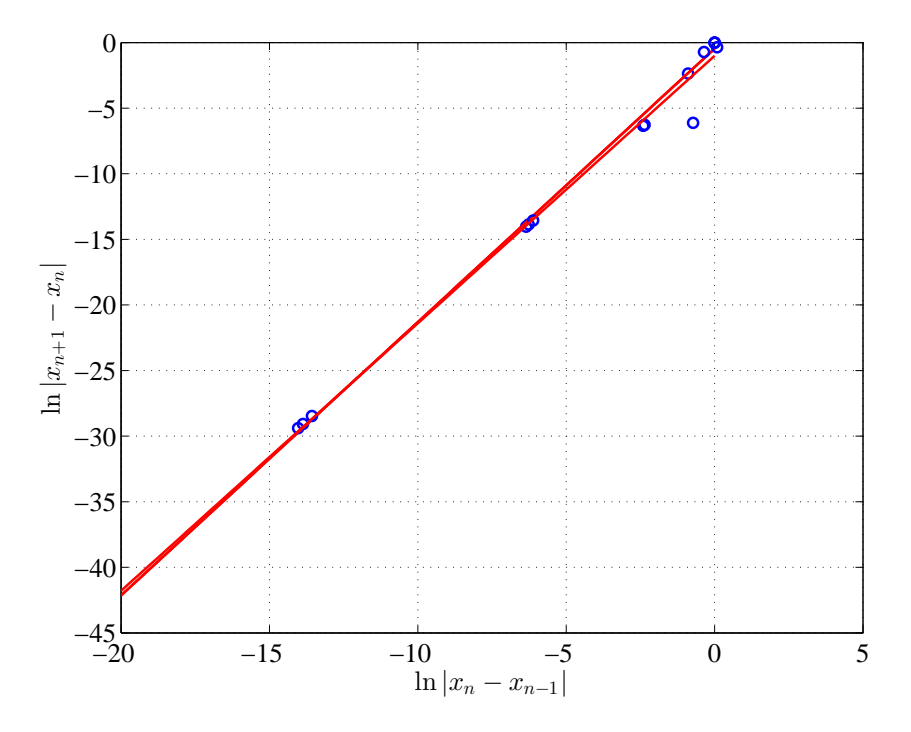

c. (4pts) The following two programs generated the table below.

```
1 function M = hw_2(tol, Nmax)2 %Basin of attraction
3 M = zeros(51, 2);4 \times 0 = 0;5 for i = 1:51
6 M(i, 1) = x0;7 M(i, 2) = hw4newton<sub>-2</sub>(x0,tol,Nmax);
8 \times 0 = x0 + 0.1;9 end
10 end
```

```
1 function xn = hw4newton<sub>-2</sub>(x0, tol, Nmax)
2 %NEWTON'S METHOD: Enter f(x), f'(x), x0, tol, Nmax
3 f = \theta(x) x \star \cos(x) - (\sin(x)) 2;4 fp = \theta(x) cos(x)-x \sin(x)-2 \sin(x) \cos(x);
5 xn = x0 - f(x0)/fp(x0);
6 i = 1;
7 while (abs(xn - x0) \geq tol)8 x0 = xn;
9 xn = x0 - f(x0)/fp(x0);10 i = i + 1;11 if (i \ge Nmax)12 xn = 1000;13 break
14 end
15 end
16 end
```
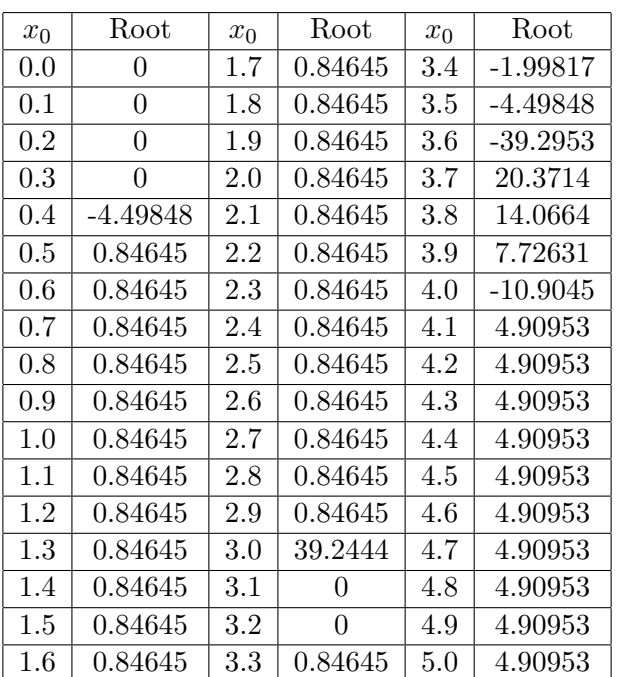

The basin of attraction program found that when  $x_0 = [0, 0.3]$  there is a convergence to  $x* = 0$ . When  $x_0 = [0.5, 2.9]$  the convergence is  $x* = 0.8465$ , and when  $x_0 = [4.1, 5.0]$  the convergence is to  $x* = 4.9095$ . There are anomalies at  $x_0 = 0.4$  and for all  $x_0 \in [3.0, 4.0]$ . The anomalies occur between the basins for the 3 roots. The broad range from [3, 4] occurs near the minimum, and the initial tangent line gives  $x_1$  a distance away from the closest root.

Results from the WeBWorK homework FZero

WW1 d. (9pts) MatLab code and convergence:

```
1 function z = bisection(a, b, tol)2 %BISECTION METHOD - Modify function below, then can
3 % find its roots in [a,b] to tolerance tol
4 f = \theta(x) \exp(x) + 4^(-x) + 1.5 \times \cos(x) - 5.5;5 n = 0;6 z = [(a+b)/2];
7 while (abs(b-a) \geq tol)8 m = (a+b)/2;9 if (f(m) == 0)10 break;
11 \text{elseif}(f(b) * f(m) < 0)12 a = m;13 else
14 b = m;
15 end
16 y=f((a+b)/2);
17 z = [z, (a+b)/2];18 n=n+1;
19 fprintf('a = $f6, b= $f6, f=$f6, n=d\n\times n', a, b, y, n);20 end
21 end
```
Bisection method has linear convergence, so  $\alpha = 1$ . If one uses the Cauchy convergence

$$
\lim_{n \to \infty} \frac{|x_{n+1} - x_n|}{|x_n - x_{n-1}|^{\alpha}} = L
$$

with  $\alpha = 1$ , then  $L = 0.5$ . Using the actual  $x_*$  and the precise definition produces results that are hard to interpret.

```
1 function z = secantww(x0, x1, tol, Nmax)2 %SECANT METHOD: Enter f(x), x0, x1, tol, Nmax
f = \theta(x) \exp(x) + 4^(-x) + 1.5 \times \cos(x) - 5.5;4 xn = x1 - f(x1) * (x1-x0) / (f(x1)-f(x0));5 \text{ } z = [xn];6 y = f(xn);
7 fprintf('x=%d, f(x) = %d\n', xn, y)
8 \text{ i} = 1;9 while (abs(xn - x1) \ge tol)
10 x0 = x1;11 x1 = xn;12 xn = x1 - f(x1) * (x0-x1) / (f(x0) - f(x1));
```

```
13 z = [z, xn];14 y = f(xn);
15 i = i + 1;
16 if (i \geq Nmax)
17 fprintf('Fail after %d iterations\n',Nmax);
18 break
19 end
20
21 fprintf('x=%d, f(x) = %d\n', xn, y)
22 end
23 end
```
Secant method has superlinear convergence with  $\alpha \approx 1.62$ . If one uses the Cauchy convergence, then the later values of  $L \approx 0.8$ . If the definition is used where  $x_*$  is the last value, then the value of  $L \approx 0.87$ , a little higher. Once again the L values are more problem dependent and will vary, so your answer only needs a discussion of what you observed.

```
1 function z = newtonwwl(x0, tol, Nmax)2 %NEWTON'S METHOD: Enter f(x), f'(x), x0, tol, Nmax
3 f = \theta(x) \exp(x) + 4<sup>\hat{ }</sup>(-x) + 1.5*cos(x) - 5.5;
4 fp = \theta(x) exp(x) - \log(4) * 4^(-x) - 1.5*sin(x);
5 xn = x0 - f(x0)/fp(x0);6 z = [x0, xn];7 y = f(xn);
8 \text{ i} = 1;9 fprintf('n = %d, x = %f, f(x) = %f\n', i, xn, y)
10 while (abs(xn - x0) \geq tol)11 x0 = xn;12 xn = x0 - f(x0)/fp(x0);
13 z = [z, xn];14 y = f(xn);
15 i = i + 1;16 fprintf('n = %d, x = %f, f(x) = %f\n', i, xn, y)
17 if (i \ge Nmax)18 fprintf('Fail after %d iterations\n', Nmax);
19 break
20 end
21 end
22 end
```
Newton's method has quadratic convergence with  $\alpha = 2$ . Whether one uses the Cauchy convergence or the definition, then the value of  $L \approx 0.75$  for the example listed in the program. This value could vary a bit for different versions of the problem in WeBWorK.

WW2 d. (9pts) MatLab code and convergence:

```
1 function z = bisection2(a,b,tol)2 %BISECTION METHOD - Modify function below, then can
3 % find its roots in [a,b] to tolerance tol
4 f = \theta(x) \log(x-0.9) + 0.95 \times \cos(x-0.9);
5 n = 0;6 z = [(a+b)/2];
7 while (abs(b-a) \geq tol)8 m = (a+b)/2;
```

```
9 if (f(m) == 0)10 break;
11 elseif(f(b) *f(m) < 0)
12 a = m;13 else
14 b = m;
15 end
16 y=f((a+b)/2);
17 z = [z, (a+b)/2];18 n=n+1;
19 fprintf('a = $f6, b = $f6, f = $f6, n = $d \n\times a, b, y, n);20 end
21 end
```
Bisection method has linear convergence, so  $\alpha = 1$ . As in the previous case, we see the Cauchy convergence having  $L = 0.5$ , while using the definition, we obtain results that are hard to interpret with L varying a fair amount.

```
1 function z = secantww2(x0, x1, tol, Nmax)
2 %SECANT METHOD: Enter f(x), x0, x1, tol, Nmax
f = \theta(x) \log(x-0.9) + 0.95 \times \cos(x-0.9);
4 xn = x1 - f(x1) * (x1-x0) / (f(x1) - f(x0))5 \text{ z} = [\text{xn}];6 y = f(xn);
7 fprintf('x=%d, f(x) = %d \nvert x', xn, y)
8 \text{ i} = 1;9 while (abs(xn - x1) \geq tol)10 x0 = x1;11 x1 = xn;12 xn = x1 - f(x1) * (x0-x1) / (f(x0) - f(x1));
13 z = [z, xn];
14 y = f(xn);
15 i = i + 1;16 if (i \geq Nmax)
17 fprintf('Fail after %d iterations\n',Nmax);
18 break
19 end
20
21 fprintf('x=%d, f(x) = %d\n', xn, y)
22 end
23 end
```
Secant method has superlinear convergence, so  $\alpha \approx 1.62$ . Using either the definition for convergence or the Cauchy convergence with this example fails to give a consistent value for L using the algorithm above. The value of L oscillates around  $L = 1$ . This indicates that higher precision is needed.

```
1 function z = newtonww2(x0,tol,Nmax)2 %NEWTON'S METHOD: Enter f(x), f'(x), x0, tol, Nmax
f = \theta(x) \log(x-0.9) + 0.95 \times \cos(x-0.9);
4 fp = \theta(x) 1/(x - 0.9) - 0.95 \times \sin(x - 0.9);
5 xn = x0 - f(x0)/fp(x0);
6 z = [x0, xn];
```

```
7 \text{ y} = f(xn);8 \text{ i} = 1;9 fprintf('n = %d, x = %f, f(x) = %f\n', i, xn, y)
10 while (abs(xn - x0) \geq tol)11 x0 = xn;12 xn = x0 - f(x0)/fp(x0);
13 z = [z, xn];14 y = f(xn);15 i = i + 1;16 fprintf('n = %d, x = %f, f(x) = f\ln', i, xn, y)
17 if (i \geq Nmax)18 fprintf('Fail after %d iterations\n', Nmax);
19 break
20 end
21 end
22 end
```
Newton's method has quadratic convergence, so  $\alpha = 2$ . Whether one uses the Cauchy convergence or the definition, then the value of  $L \approx 1.6$  for the example listed in the program. This value could vary a bit for different versions of the problem in WeBWorK.

WW3 d. (3pts) MatLab code and convergence:

```
1 function z = secantww3(x0, x1, tol, Nmax)
2 %SECANT METHOD: Enter f(x), x0, x1, tol, Nmax
f = \theta(x) (1+x) \cdot (2 \cdot x(x)/(1-x+x.^2)) \cdot 21-0.5;4 xn = x1 - f(x1) * (x1-x0) / (f(x1) - f(x0));5 \text{ z} = [\text{xn}];6 P = f(xn) + 0.5;7 fprintf('x=%d, f(x) = %d\n', xn, P)
8 \text{ i} = 1;9 while (abs(xn - x1) \geq tol)10 x0 = x1;11 \times 1 = xn;12 xn = x1 - f(x1) * (x0-x1) / (f(x0) - f(x1));13 z = [z, xn];14 P = f(xn) + 0.5;15 i = i + 1;16 if (i \geq Nmax)
17 fprintf('Fail after %d iterations\n',Nmax);
18 break
19 end
20
21 fprintf('x=%d, f(x) = %d \nvert x', xn, P)
22 end
23 end
```
Secant method has superlinear convergence, so  $\alpha \approx 1.62$ . Using either the definition for convergence or the Cauchy convergence with this example fails to give a consistent value for L using the algorithm above. The value of L oscillates around  $L \approx 0.9$ , but it could vary depending on initial conditions and tolerance.

WW4 d. (6pts) MatLab code and convergence:

```
1 function z = newtonww4(x0,tol,Mmax)2 %NEWTON'S METHOD: Enter f(x), f'(x), x0, tol, Nmax
3 f = \theta(x) cos(x+2.^0.5)+x. * (x/2+2.^0.5);
4 fp = \theta(x) -sin(x + 2<sup>o</sup>(1/2)) + x + 2<sup>o</sup>(1/2);
5 xn = x0 - f(x0)/fp(x0);6 z = [x0, xn];7 y = f(xn);
8 \text{ i} = 1;9 fprintf('n = %d, x = %f, f(x) = %f\n', i, xn, y)
10 while (abs(xn - x0) \geq tol)11 x0 = xn;12 xn = x0 - f(x0)/fp(x0);13 z = [z, xn];14 y = f(xn);
15 i = i + 1;16 fprintf('n = %d, x = %f, f(x) = f(x), i, xn, y)
17 if (i \geq Nmax)18 fprintf('Fail after %d iterations\n', Nmax);
19 break
20 end
21 end
22 end
```
If you perform a Taylor's series expansion around  $x_0 = -$ √ 2, then we see

$$
f(x) = \cos(x + \sqrt{2}) + x(x/2 + \sqrt{2}) \approx \frac{1}{24} \left( x + \sqrt{2} \right)^4 - \frac{1}{720} \left( x + \sqrt{2} \right)^6 + O\left( \left( x + \sqrt{2} \right)^8 \right),
$$

which gives a  $4^{th}$  order zero at  $x_0 = -\sqrt{ }$ 2. It follows that the convergence of Newton's method is only linear, so  $\alpha = 1$ . (We saw that the solution took a long time to converge. Using either the definition for convergence or the Cauchy convergence with this example, MatLab gives us a value near  $L = 0.75$ .

```
1 function z = \text{halleyww4}(x0, tol, Nmax)2 %NEWTON'S METHOD: Enter f(x), f'(x), x0, tol, Nmax
3 f = \theta(x) cos(x+2.^0.5)+x. * (x/2+2.^0.5);
4 fp = \theta(x) x - sin(x + 2<sup>o</sup>(1/2)) + 2<sup>o</sup>(1/2);
5 ffp = \theta(x) 1 - cos(x + 2.^(1/2));
6 xn = x0 - f(x0) \cdot *fp(x0) \cdot / (fp(x0) \cdot ^2-f(x0) \cdot *ffp(x0));7 \t z = [x0, xn];8 \text{ y} = f(xn);9 i = 1;10 fprintf('n = %d, x = %f, f(x) = %f\n', i, xn, y)
11 while (abs(xn - x0) \geq tol)12 x0 = xn;13 xn = x0 - f(x0) \cdot *fp(x0) \cdot / (fp(x0) \cdot 2 - f(x0) \cdot *ffp(x0));14 z = [z, xn];15 y = f(xn);
16 i = i + 1;17 fprintf('n = %d, x = %f, f(x) = f(x), i, xn, y)
18 if (i \geq Nmax)19 fprintf('Fail after %d iterations\n',Nmax);
20 break
21 end
22 end
23 end
```
In general, Halley's method has cubic convergence or  $\alpha = 3$ . However, this multiple root should reduce the order of convergence to  $\alpha = 3$  when we are close to the root. There are too few iterations going to the root, so we cannot obtain any information about  $L = 0$ . Halley's method is converging very rapidly toward the root initially (cubic), then if the machine had adequate precision, we would see the convergence slow to quadratic near the root.